# Software Packages (not only) in Linux

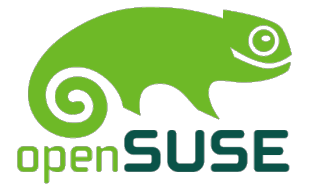

Michal Hrušecký

openSUSE Team @ SUSE

May 13, 2013

#### Introduction

Who am 1?

- used to maintain build of distribution from OpenEmbedded
- maintainer of MySQL packages in openSUSE/SLE
- Gentoo developer
- $\Rightarrow$  package maintainer for past seven years for various distributions

What is the talk about?

• packaging and software packages - what, why and how

# Software Packages - what and why

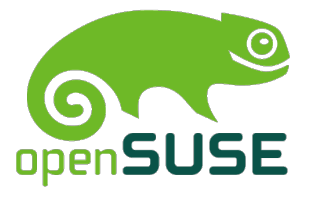

### What is software package?

- archive with files to be installed
- metadata for package manager
- most common are .rpm and .deb

Usual metadata:

- description
- license
- dependencies
- extra installation instructions
- checksums

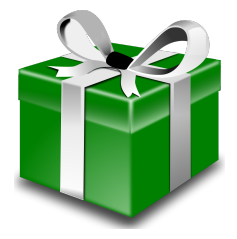

#### Why do we need them?

#### Convenience

- easy installation
- easy update
- clean uninstall
- easy distribution of software

#### **Security**

- avoid development tools on production machines
- detect tempering

### Life without packages

- Get a tarball
- Find out dependencies
- Build and install dependencies
- Build and install package itself
	- ./configure --prefix=/usr --enable-this \ --disable-that --with-lib=there
	- make
	- fix what is broken
	- make install
	- try it
	- make uninstall
	- clean up left-overs

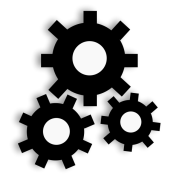

### Life with packages

- pkg-manager install pkg
- pkg-manager remove pkg

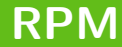

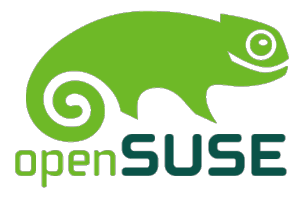

#### Basic information

- one of the oldest in Linux world
- created in 1997 for RedHat
- used by various distributions
	- RedHat/Fedora and derivates
	- openSUSE/SLE, Mandriva/Mageia, Meego, . . .
- several frontends to make operations easier
	- yum used by RedHat/Fedora and derivates
	- zypper used by openSUSE/SLE and Meego
	- urpmi used by Mandriva/Mageia

#### File format

- 32 bytes lead (magic, rpm version, type of package, architecture)
- signature
- header
	- name, version and release
	- license
	- summary
	- description
	- changelog
	- requires and provides
	- file list with rights, md5s and more
- archive
	- $\circ$  cpio, compressed by gzip, bzip2,  $xz$ , ...

#### .spec file

- source recipe for rpm
- contains multiple sections
	- information about package
	- %prep section
	- %build section
	- %install section
	- %check section
	- %files section
	- optionally more: %pre, %post, . . .

### Example .spec file  $(1/3)$

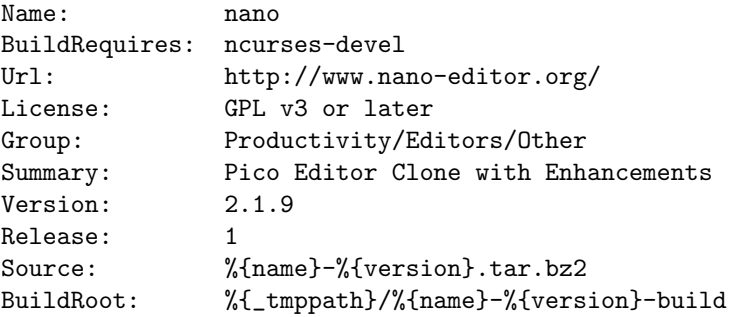

%description

GNU nano is a small and friendly text editor. It aims to emulate Pico text editor while also offering a few enhancements.

...

## Example .spec file (2/3)

```
%prep
%setup -q
```

```
%build
%configure --disable-rpath --enable-all
%{__make} %{?jobs:-j%jobs}
```

```
%install
%make_install
%find_lang %{name}
```
%check make check

## Example .spec file (2/3)

%files -f %{name}.lang %defattr(-, root, root) %doc AUTHORS BUGS COPYING ChangeLog INSTALL NEWS README THANKS TO %{\_mandir}/fr %{\_mandir}/fr/man? %{  $mandir$ }/ $man?/*.*$ %{  $mandir$ }/\*/man?/\*.\*  $\frac{1}{2}$  bindir}/\* %{\_infodir}/\*.gz %{\_datadir}/nano

%changelog

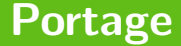

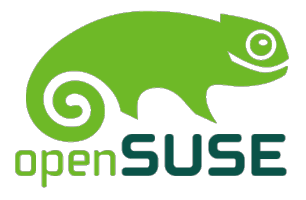

#### Basic information

- created for Gentoo distribution
- doesn't focus on binary packages
- used mainly in Gentoo Linux
- used by Gentoo/Alt project
	- Gentoo/FreeBSD
	- Gentoo prefix
		- Linux, MacOS, HP-UX, Solaris, Windows, ...
- usually only source packages to be compiled
- provides means for customisation
- supports inheritance

#### Supported functions

- pkg\_setup pre-build environment configuration and checks
- src\_unpack unpacking sources
- src\_prepare patching
- src\_compile compilation itself
- src\_test optional testing
- src install installation
- pkg preinst, pkg postinst, pkg prerm, pkg postrm

## Example .ebuild file  $(1/2)$

EAPI=4

```
inherit libtool
```

```
DESCRIPTION="GNU charset conversion library for libc which doesn'
HOMEPAGE="http://www.gnu.org/software/libiconv/"
SRC_URI="ftp://ftp.gnu.org/pub/gnu/libiconv/${P}.tar.gz"
```

```
LICENSE="LGPL-2.1"
SI.0T = "0"KEYWORDS="~amd64 ~ppc ~sparc ~x86"
IUSE="nls"
```

```
DEPEND="!sys-libs/glibc"
```
## Example .ebuild file  $(1/2)$

```
src_prepare() {
   # Make sure that libtool support is updated to link "the linux
  # on FreeBSD.
   elibtoolize
}
src_configure() {
    econf $(use_enable nls)
}
```
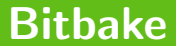

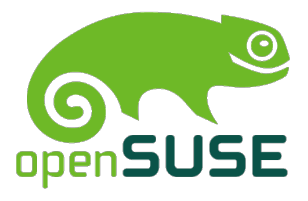

#### Basic information

- created for OpenEmbedded (meta-distribution)
- supports multiple build and target operating systems
- builds whole distribution
- reuses staging directory
- focuse on binary packages
- supports inheritance
- inspired by portage
- Final package can be .rpm, .deb, .opkg, .tgz, . . .

#### Example BitBake recipe

```
DESCRIPTION = "GNU nano (Nano's ANOther editor, or
Not ANOther editor) is an enhanced clone of the
Pico text editor."
HOMEPAGE = "http://www.nano-editor.org/"
LICENSE = "GPLv2"SECTION = "console/utils"
DEFNDS = "ncurses"SRC_UIRI = "http://www.nano-editor.org/dist/v2.0/nano-${PV}.tar.gzfile://glib.m4"
inherit autotools
EXTRA OECONF = "--enable-all"do_configure_prepend () {
           install -m 0644 ${WORKDIR}/glib.m4 m4/
}
```

```
PACKAGES_DYNAMIC = "libpurple-protocol-*"
python populate_packages_prepend () {
       purple = bb.data.expand('\frac{1}{1}[ibdir}/purple-2', d)
       do_split_packages(d, purple, '^lib(.*)\.so$',
              output_pattern='libpurple-protocol-%s',
              description='Libpurple protocol plugin for %s',
              prepend=True, extra_depends='')
```
}

...

...

# Open Build Service

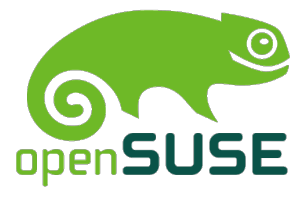

#### What users wants from developers

- Provide packages for as many distribution as he can
- Provide latest testing version/nightlies to the testers
- Maintain some stable versions of his software
- Make sure binaries work
	- recompile software whenever dependencies changes
	- compile against right versions of libraries

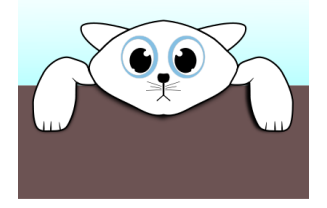

### Friendly developer therefore needs

- Provide users with packages they want
- Let users help with packaging but have a last word
- Build packages quickly and automatically
- Make all building of packages as automatic as possible
- Get notification when something fails
- Make use of VCS you already have

### Distribution needs

- Package many applications with complicated dependencies
- Rebuild them as needed
- Build everything fast and make use of multiple machines
- Let people easily contribute new packages
- Workflow for maintenance updates
- Know who maintains what
- Workflow for security updates
- Create DVDs and other images

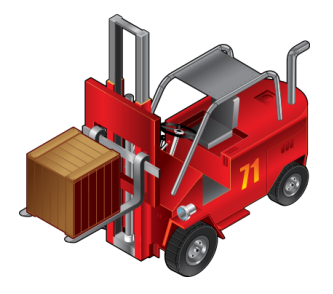

### What is Open Build Service?

- builds packages
- open source server application
	- you can get your own instance
	- API between instances
- being used to develop openSUSE, SLE, Meego and others
- developed mainly by SUSE

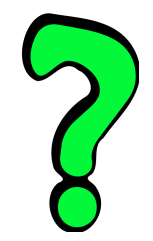

### What can it do?

- Distribute builds among build servers
- Follow dependencies
- Build packages for different distributions:
	- openSUSE/SLE
	- Fedora/RHEL/CentOS
	- Mandriva
	- Debian/Ubuntu
	- $^{\circ}$  ...
- Create repositories for these distribution
- Build packages different architectures:
	- i586/x86 64
	- arm/PPC/PPC64

 $^{\circ}$  ...

• Push packages to the mirrors

### Can it build more?

- Build packages for architectures you don't have
	- qemu-user
	- binfmt
- Build images kiwi
	- image builder
	- self expandable images
	- easy to deploy
	- highly configurable
	- used by SUSE Studio

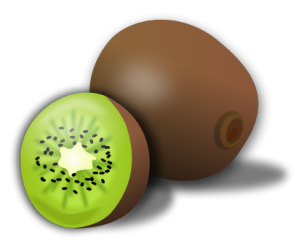

#### From what can it build?

- Behaves like VCS
	- osc co
	- osc commit
	- osc log
	- osc diff
- Your own VCS git, subversion, ...
	- clone & create tarball
	- download tarball
	- extract and modify recipe
	- compile

#### What else can it do?

- Hidden projects
	- Usefull for security
	- Some patches can't be made public for some time
- Submit requests
	- User creates patched version
	- User sends it to another project
	- Maintainers review the request
	- Maintainers accept/decline request
- Maintenance requests
	- Special kind of submit request
	- One request for multiple projects

### Architecture

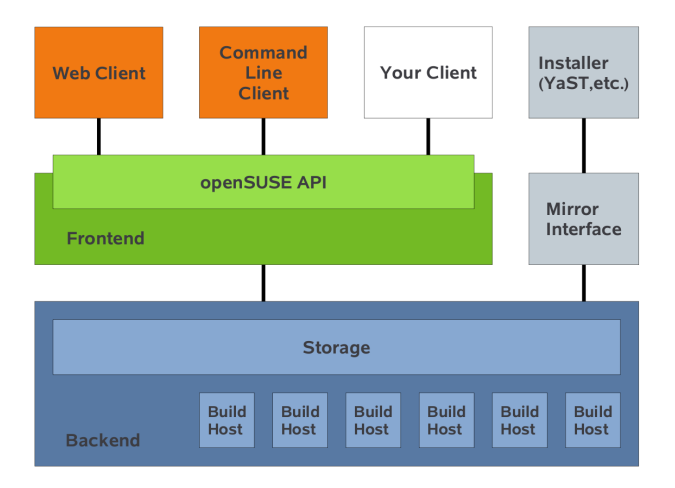

#### How to get started?

• Try openSUSE Build service

<http://build.opensuse.org>

• Get obs appliance from SUSE Studio

<http://www.susestudio.com>

• Get code and news from obs website

<http://www.buildservice.org>

# Thank you! Questions?

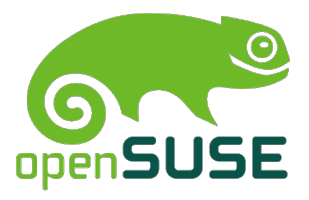